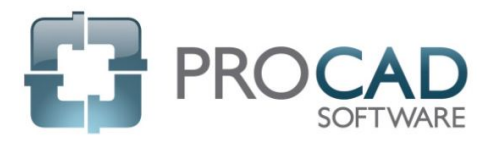

## 2D Software Course Outline

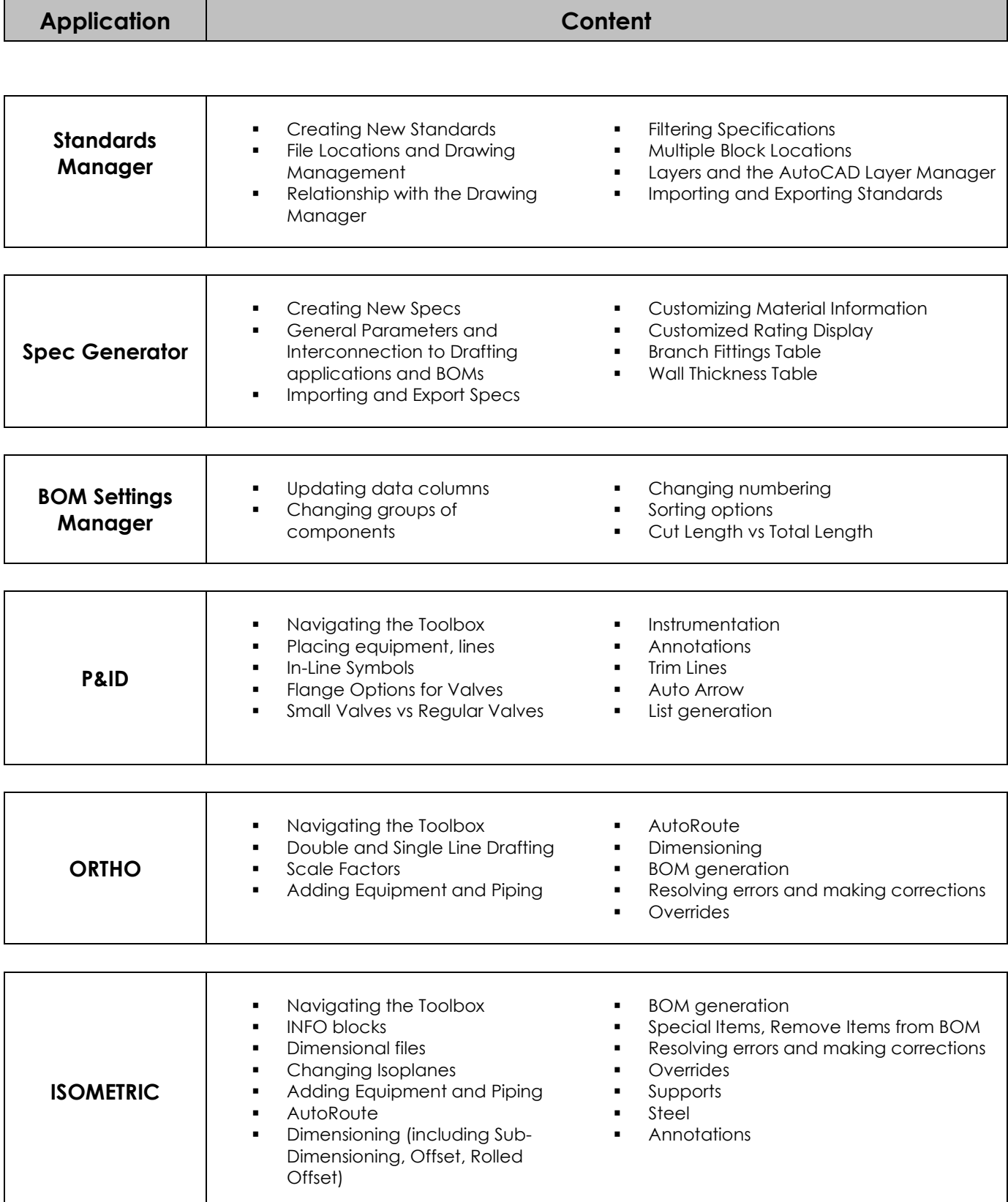

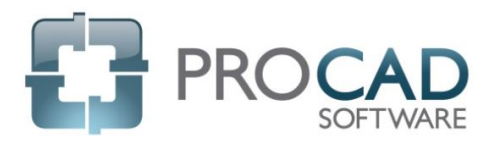

## PROCAD 2D Software Course Outline

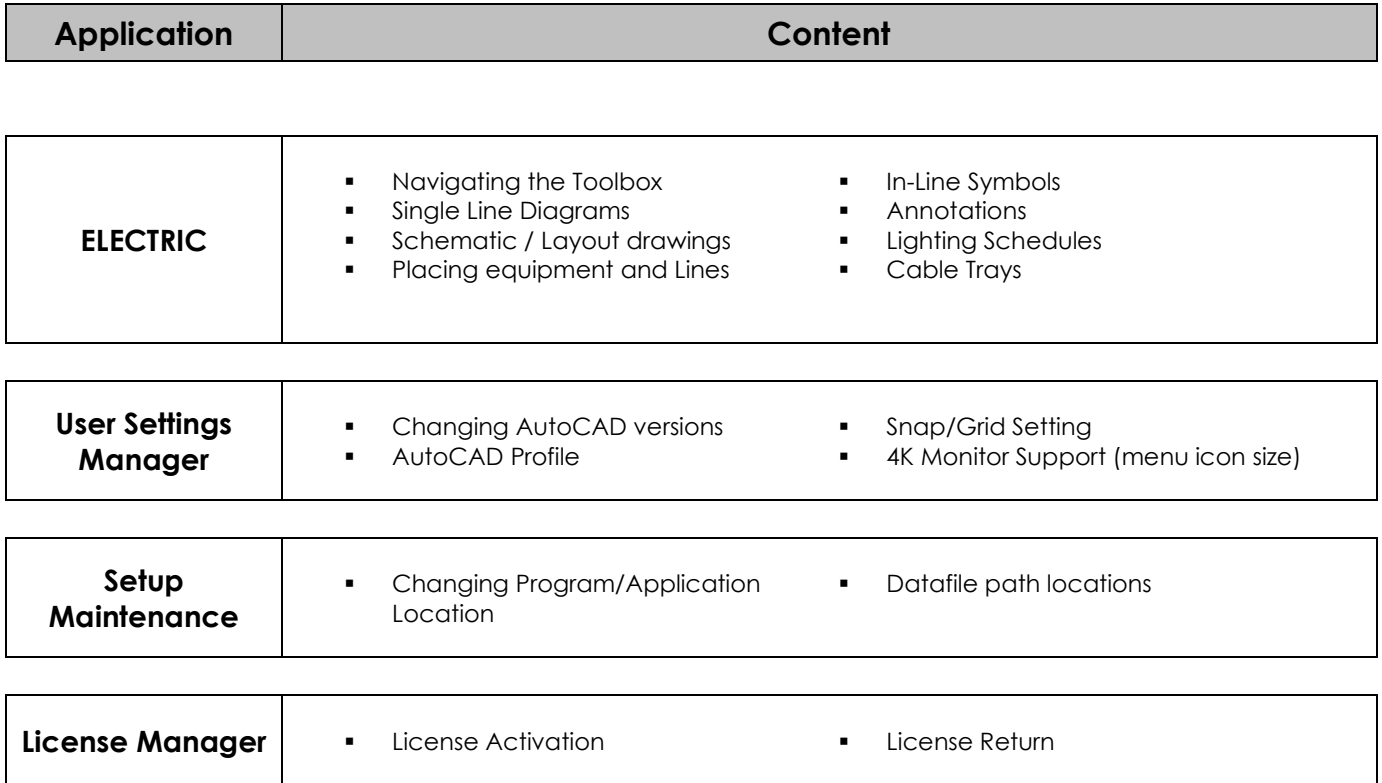

NOTES: